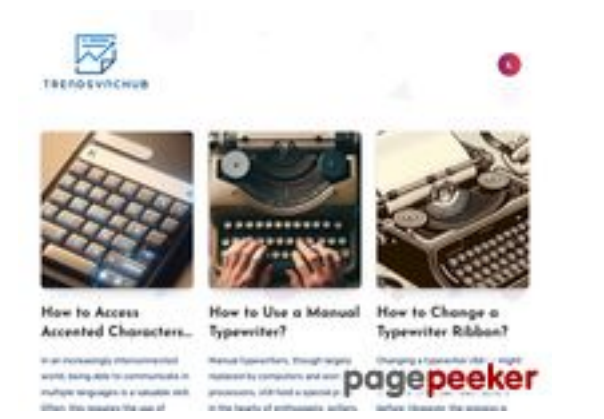

## **Evaluation du site juntoo.co**

Généré le 18 Juillet 2024 19:20

**Le score est de 62/100**

#### **Optimisation du contenu**

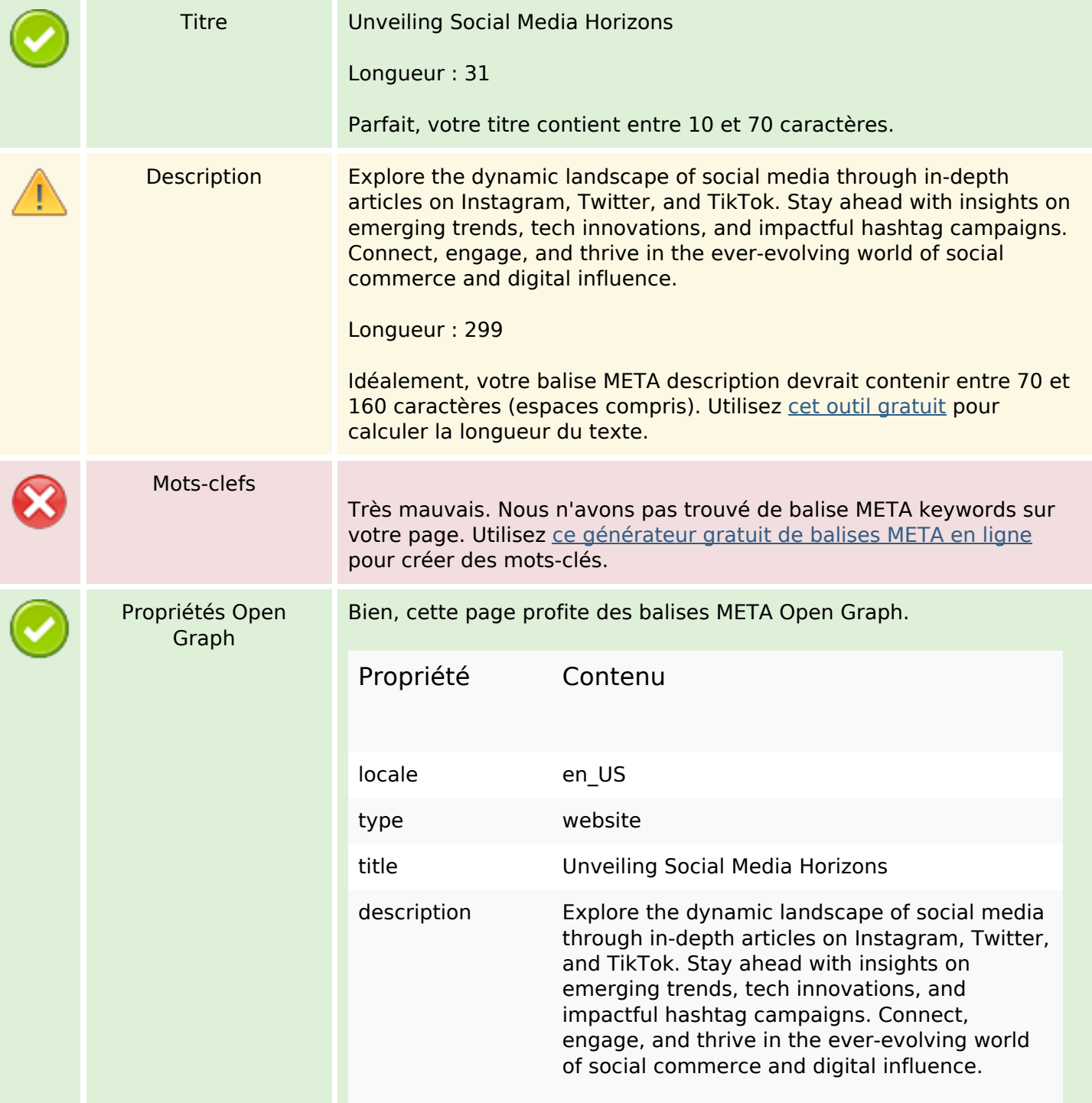

## **Optimisation du contenu**

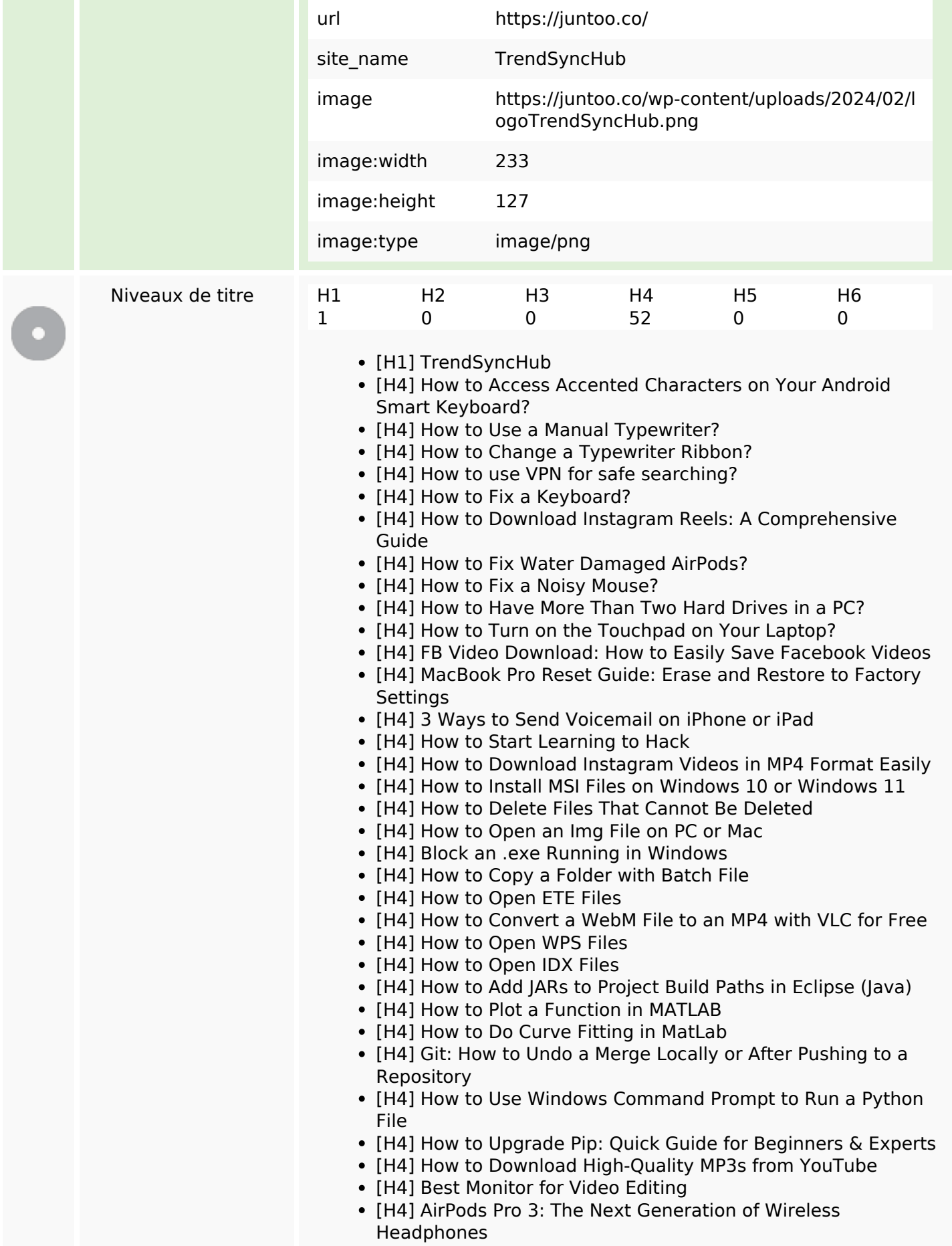

## **Optimisation du contenu**

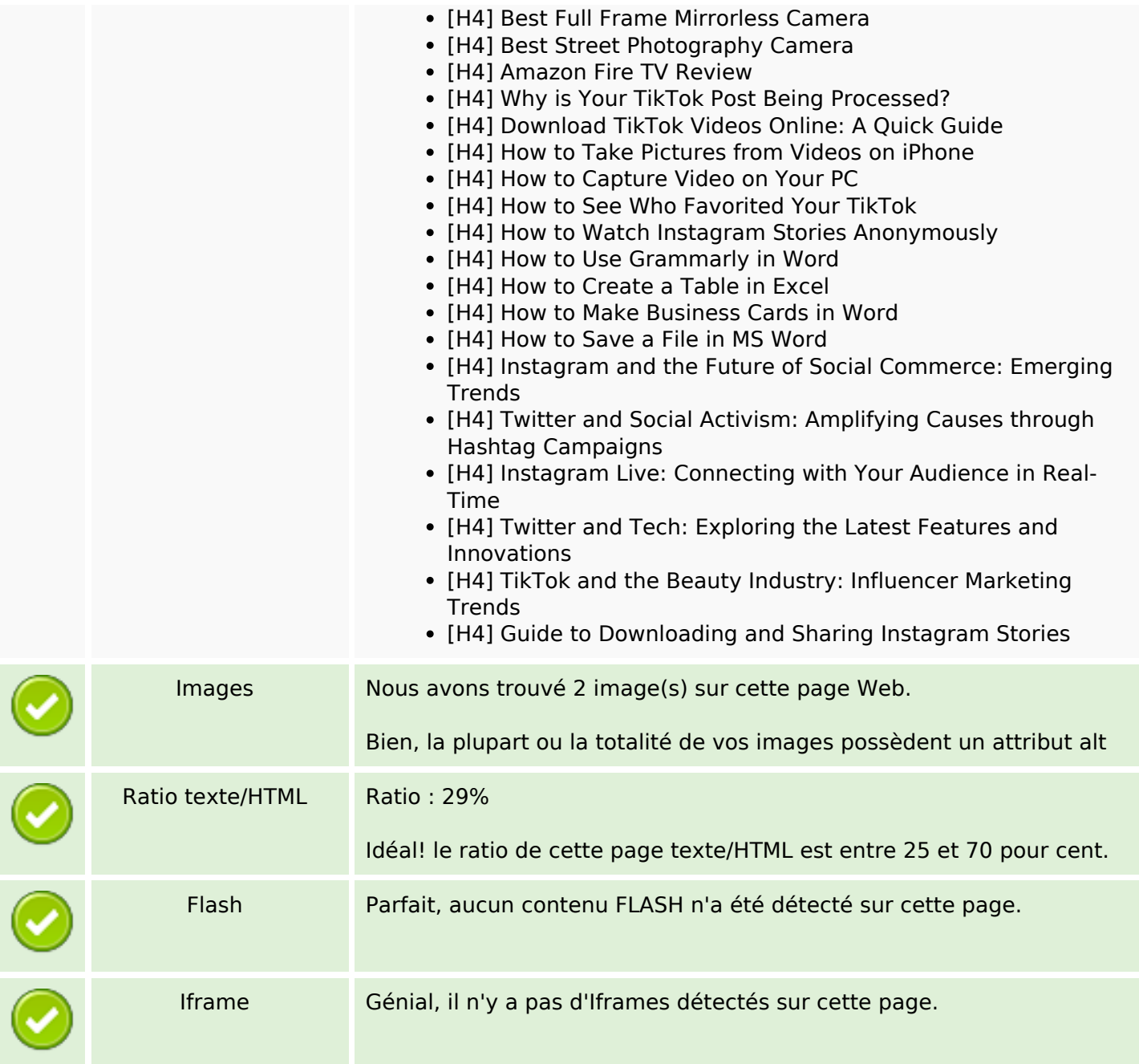

## **Liens**

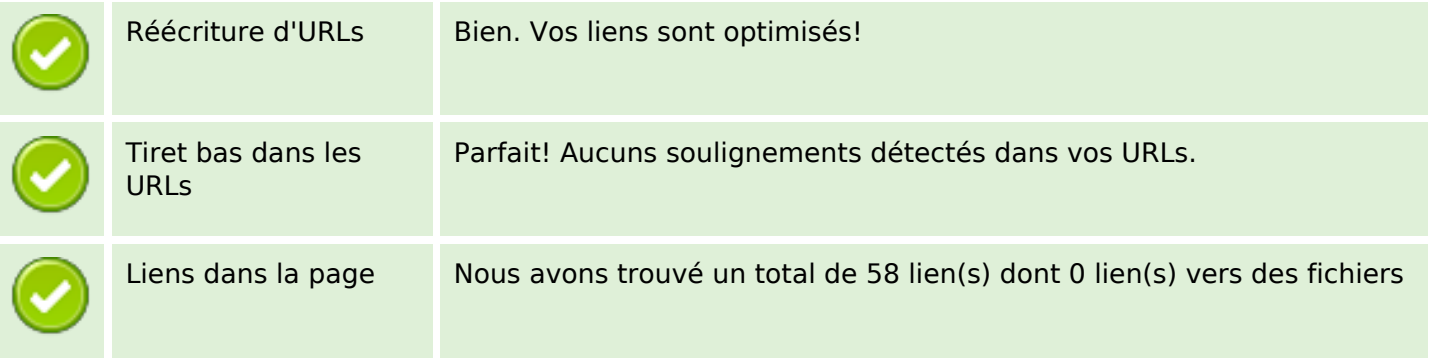

## **Liens**

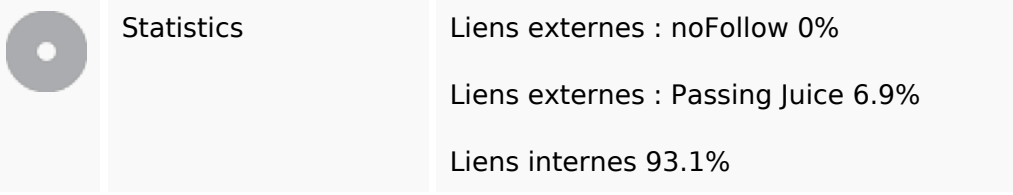

# **Liens dans la page**

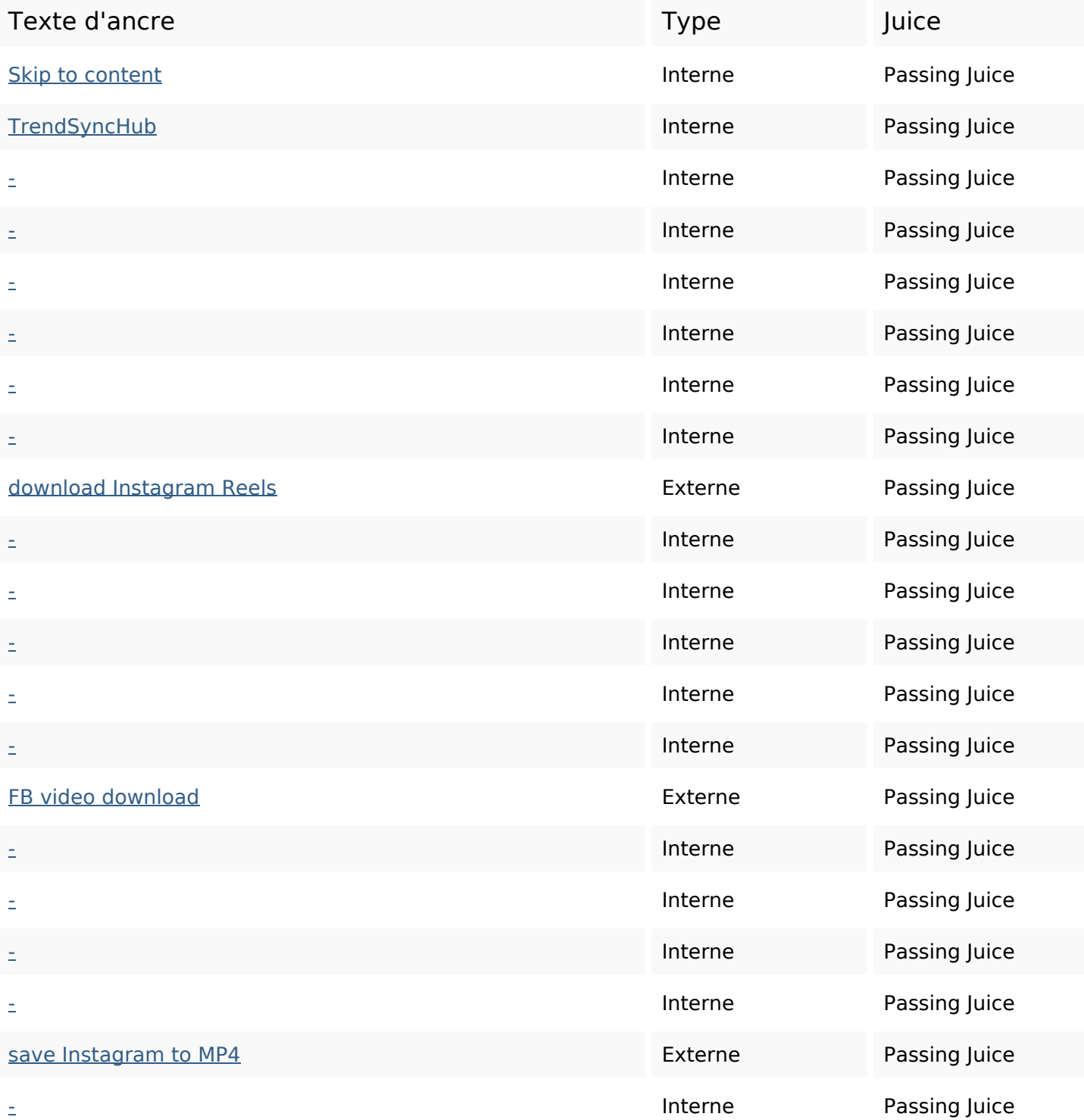

## **Liens dans la page**

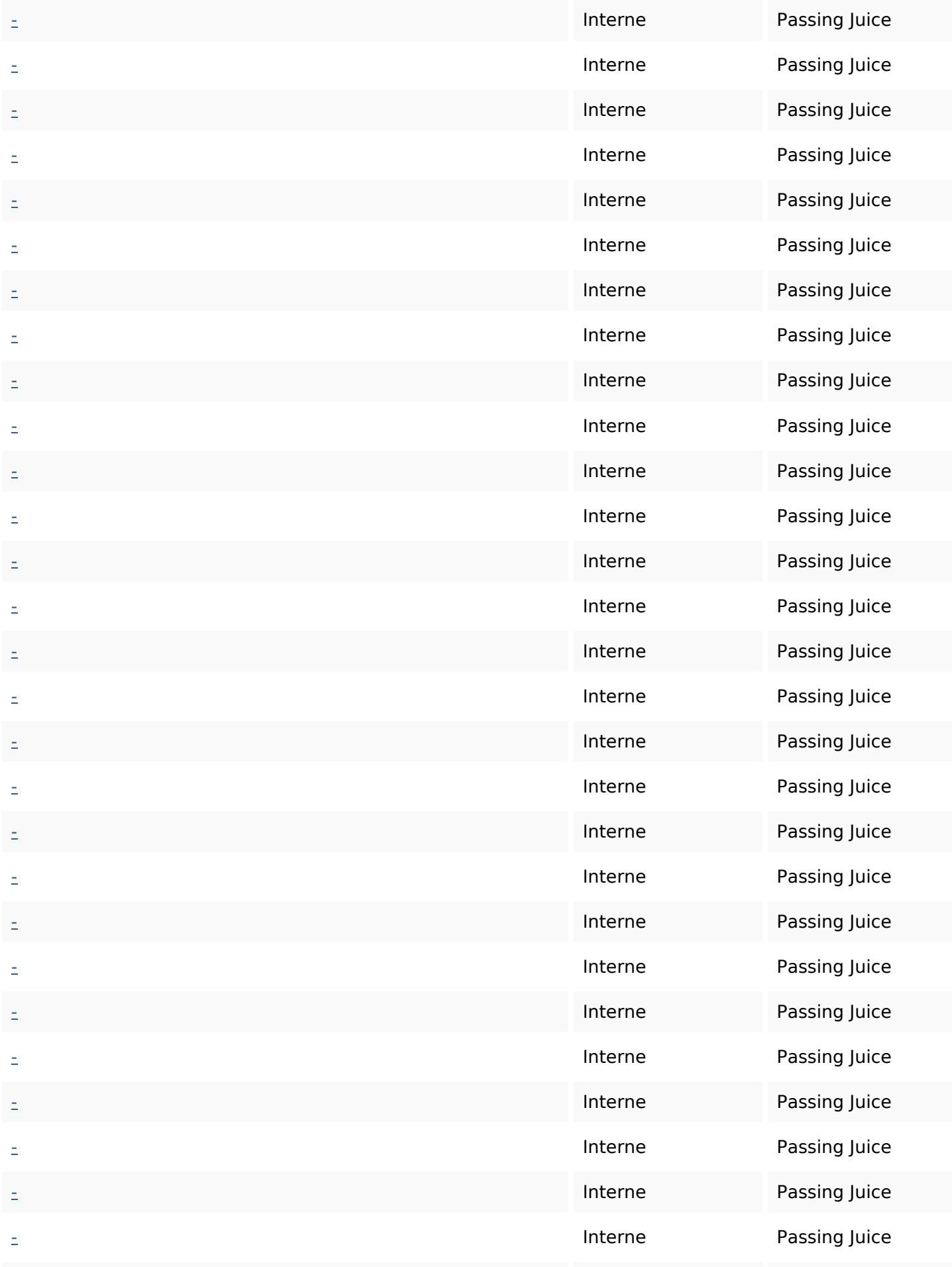

## **Liens dans la page**

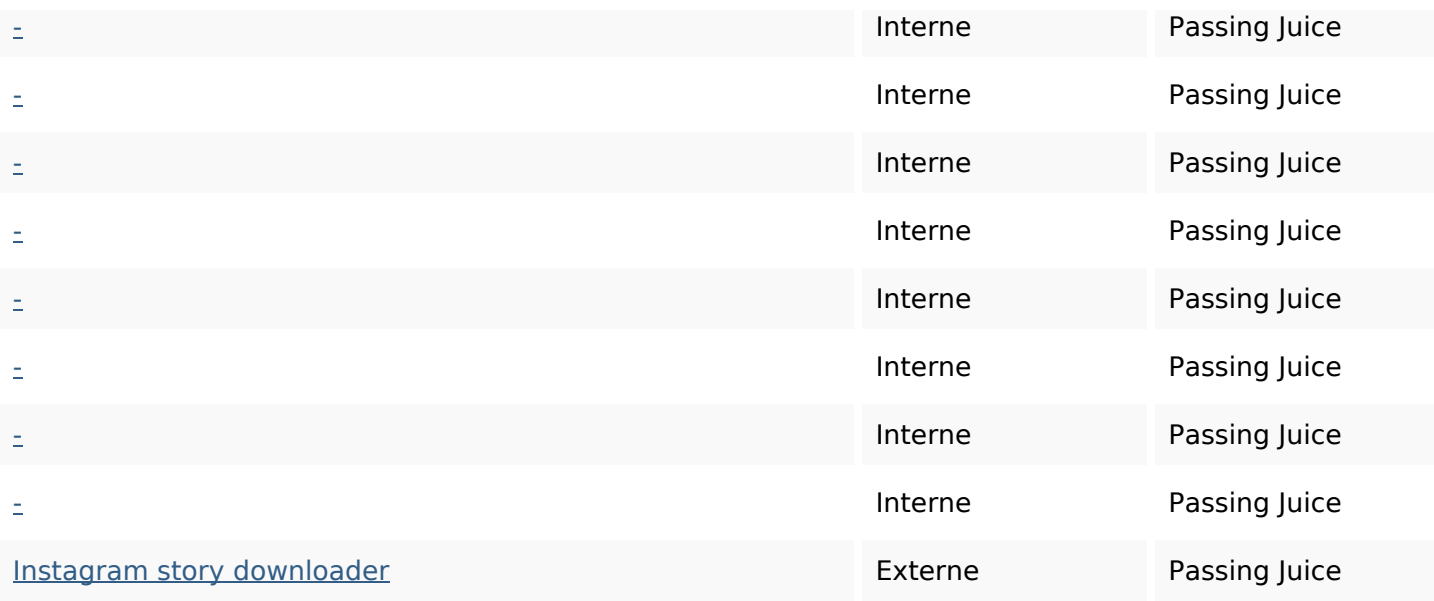

#### **Mots-clefs**

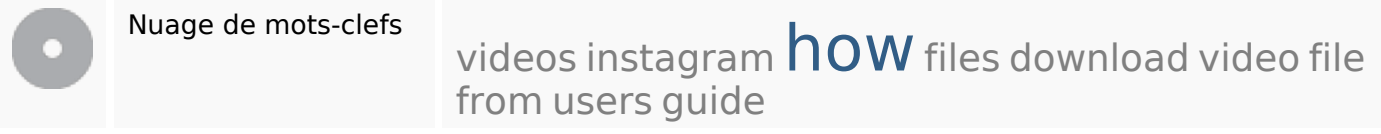

## **Cohérence des mots-clefs**

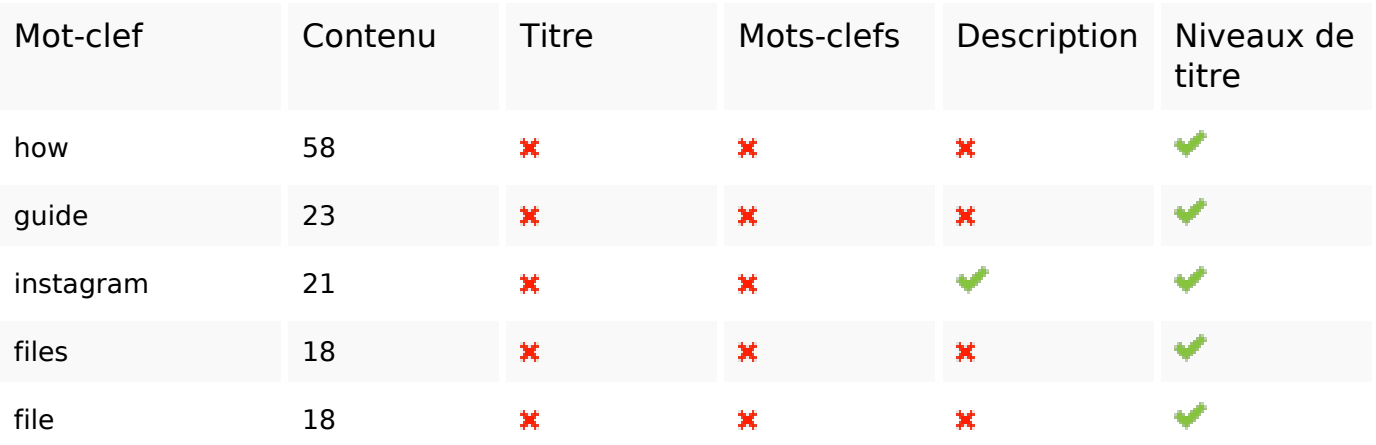

## **Ergonomie**

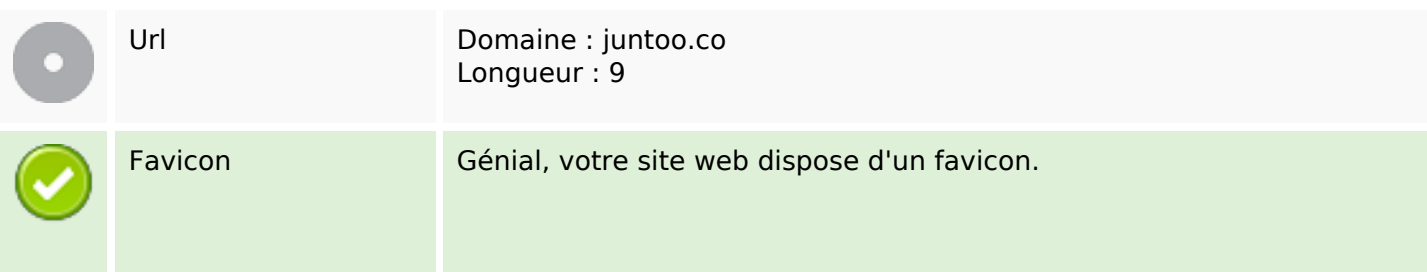

## **Ergonomie**

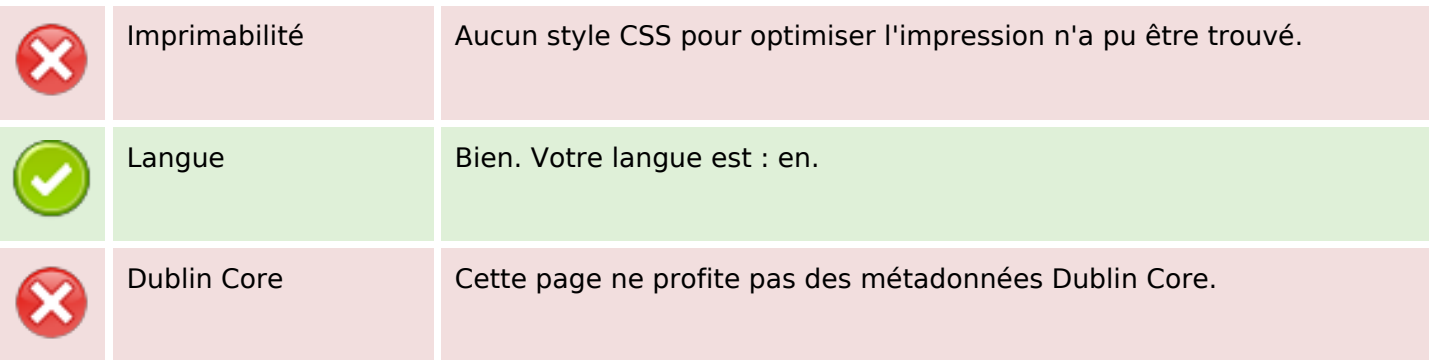

#### **Document**

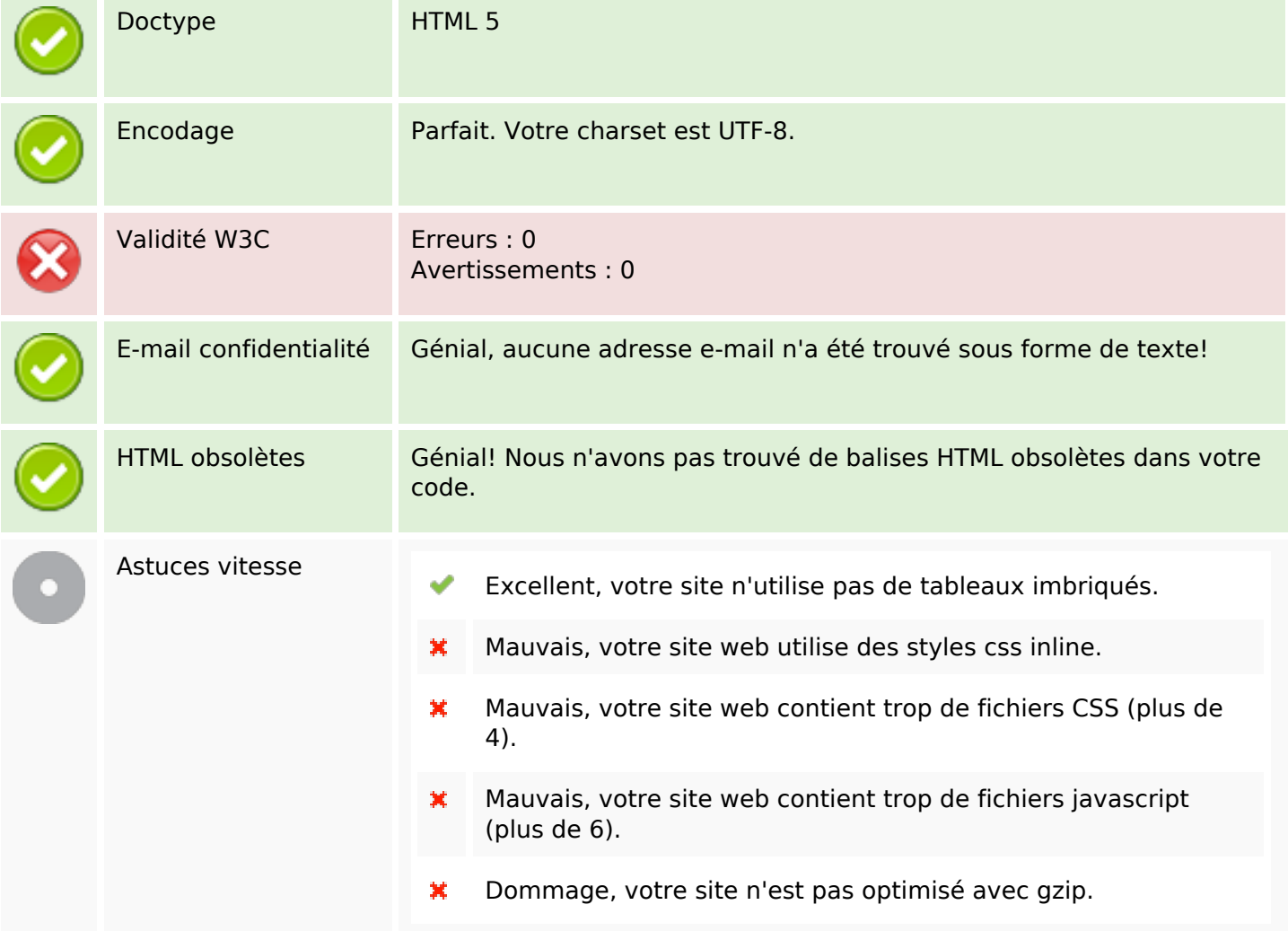

#### **Mobile**

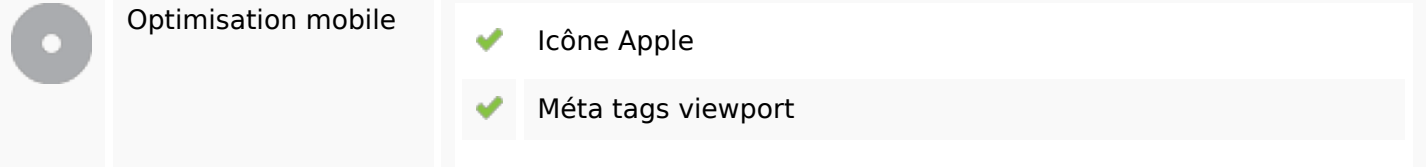

#### **Mobile**

Contenu FLASH

✔

# **Optimisation**

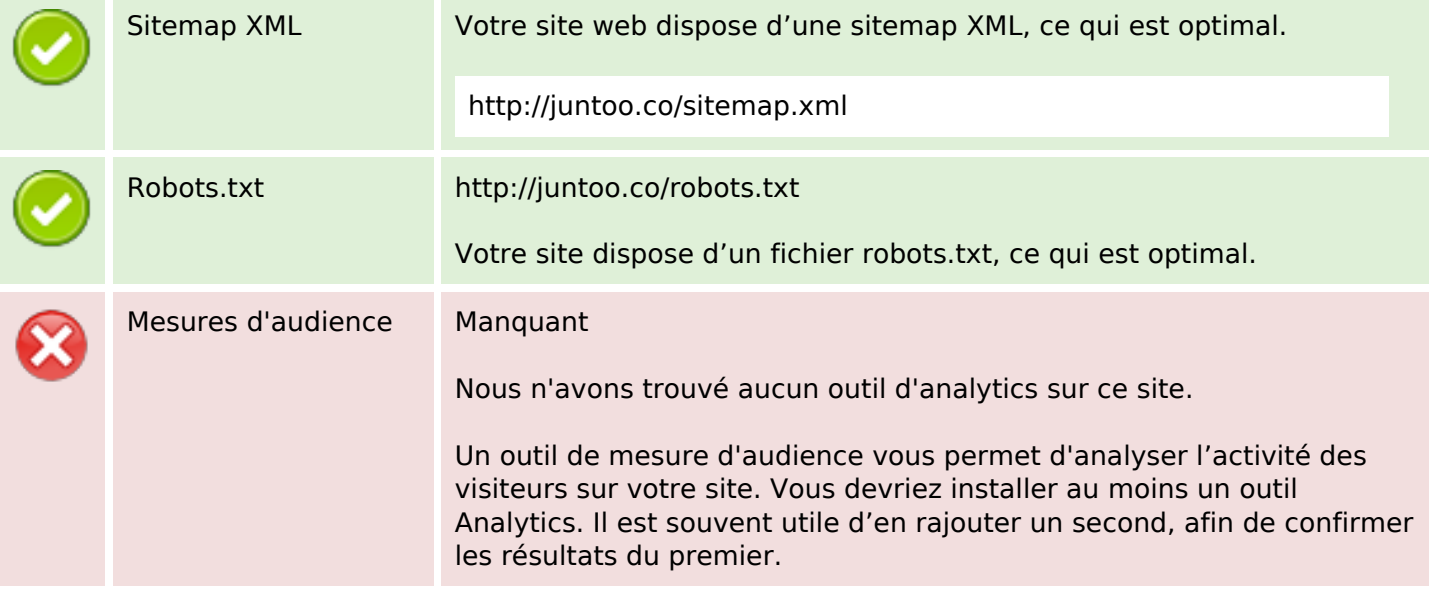